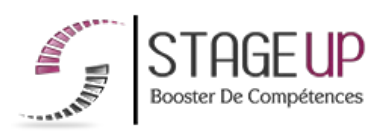

# **FORMATION PROFESSIONNELLE COMMUNICATION**

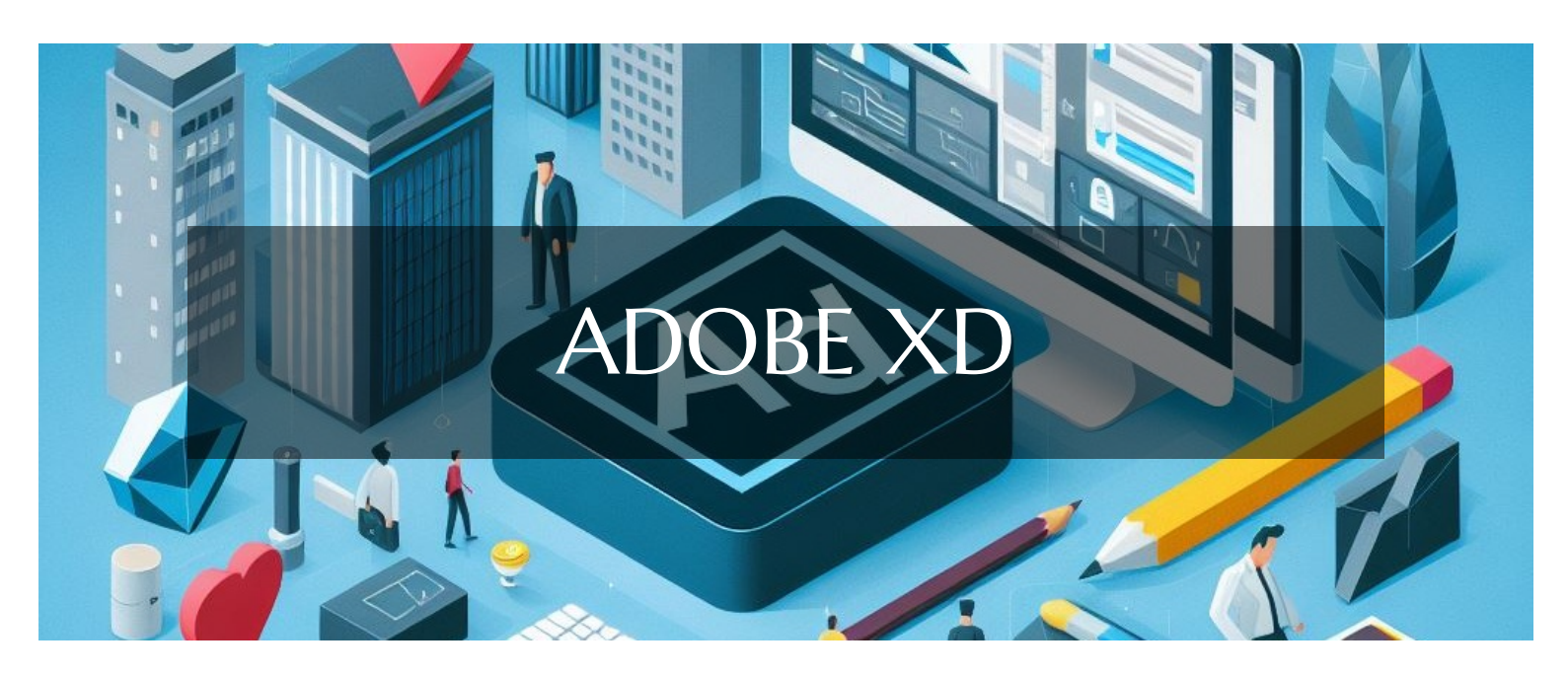

# **GRAPHISME ET PRINT FORMATION ADOBE XD** OPTIMISATION DE LA PRODUCTION DE PROJETS DE COMMUNICATION

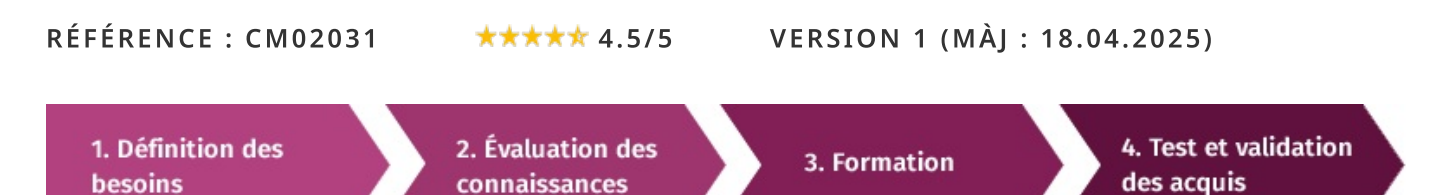

# À la recherche d'une formation Adobe XD pour booster vos compétences ?

STAGEUP met à votre disposition toute son expertise technique et pédagogique qui vous permettra d'atteindre vos objectifs. Que vous soyez une entreprise ou un institutionnel, la formation Adobe XD est assurée par nos formateurs sélectionnés pour leurs compétences reconnues (certification....) et leurs qualités relationnelles.

Quelque soit le niveau des stagiaires, un suivi pédagogique est assuré avant, pendant et après la formation, de manière à constater les acquis et ainsi permettre une mise en œuvre rapide dans un contexte professionnel.

Vous souhaitez organiser votre formation Adobe XD facilement et de manière personnalisée ? Optez pour une solution en intra, ou participez à une de nos sessions collectives (inter), dans la limite des places disponibles.

Participez à la formation Adobe XD à Paris, Lille, Marseille, Lyon, Bordeaux, Toulouse, Strasbourg, Nantes, Montpellier, Rennes, Grenoble, Angers, Clermont-Ferrand, Nancy.

# $\bullet$  Public

Infographistes, photographes, designers ou toute personne ayant besoin d'optimiser la production de projets de communication grâce à Adobe XD.

# Prérequis

Maîtrise de l'outil informatique. Avoir de bonnes notions en PAO et WEBDESIGN.

# **Objectifs du stage**

La formation **ADOBE XD** a pour objectif de :

• Maîtriser l'environnement Adobe XD en vue d'optimiser la production de projets de communication.

## o Durée

3 jours

# □ Pédagogie

METHODE PEDAGOGIOUE: Formation dispensée par un formateur professionnel spécialisé principalement dans les logiciels PAO et de graphisme de la gamme ADOBE.

PC / Mac complet. Méthode pédagogique participative. Divers supports de cours.

## METHODE D'EVALUATION :

Test de niveau (OCM) effectué en début et en fin de formation de manière à mesurer la progression de l'apprenant et de valider ses acquis.

SOURCE: Attestation de formation.

Formation théorique et pratique.

## Parler à un conseiller formation

# $\& 01.47.23.79.72$

# **CONTENU DU PROGRAMME**

Notre formation Adobe XD, est conçue pour vous initier à la conception d'interfaces utilisateur et à la création de prototypes interactifs époustouflants.

Apprenez à utiliser les fonctionnalités avancées d'Adobe XD pour concevoir des expériences utilisateur fluides et engageantes, tout en explorant les meilleures pratiques en matière de conception d'interfaces.

.<br>Que vous sovez débutant ou que vous souhaitiez perfectionner vos compétences, cette formation vous fournira les connaissances et les outils nécessaires pour donner vie à vos idées créatives et transformer vos concepts en réalité numérique.

## PORGRAMME DE FORMATION

## PRÉSENTATION GÉNÉRALE

- Le concept d'Adobe XD et ses avantages.
- Conception centrée Utilisateur.
- Présentation de l'interface.
- Présentation des Kits d'interface.

## **DOCUMENT**

- ► Création d'un document.
- Gestion des plans de travail.
- $\blacktriangleright$  Gestion des calques.
- Créer des grilles pour vos prototypes.

## **UTILISATION DES OUTILS**

- Les outils de formes.
- Appliquer fonds et contours aux formes.
- Utilisation de la plume.
- Alignement et répartition.
- Utilisation du Pathfinder.
- Appliquer des effets.
- Grille de répétition.
- Réaliser des masques.

## **LES COULEURS**

- $\blacktriangleright$  Utilisation des couleurs.
- Utilisation des dégradés.

## **LES TEXTES**

- $\blacktriangleright$  Saisir du texte.
- Gérer les styles de texte.

## **IMPORTATION**

- Depuis la bibliothèque CC.
- Fichier Illustrator.
- Fichier Photoshop.
- $\blacktriangleright$  Des images.

## **LES ACTIFS D'ADOBE XD**

- Enregistrer vos couleurs et dégradés.
- Enregistrer vos styles de texte.
- Utilisation de symbole.
- Recherche et mise en évidence des actifs.

## **RESPONSIVE DESIGN**

Adapter son design aux différents périphériques.

## LE MODE PROTOTYPE

- Présentation du mode Prototype.
- Défilement de l'écran.
- Liaison des écrans.
- Liaison d'éléments interactifs.
- Définition de positions fixes.
- Créer des Overlays.
- Animation Automatique.
- $\blacktriangleright$  Utilisation des gestes tactiles.
- Mode aperçu sur l'ordinateur.
- Visualisation sur tablette et smartphone.

#### PLUG-INS

Utilisation des Plug-Ins.

#### **PARTAGER UN PROTOTYPE**

- Partage d'un prototype sur le web.
- Partage d'un prototype pour le développement.
- Prototype privé.
- Commenter un prototype partagé.
- Annotation des spécifications de design.

#### **FIN DE FORMATION**

- $\blacktriangleright$  Conclusions.
- Test de niveau et correction.
- $\blacktriangleright$  Évaluation qualitative.
- $\blacktriangleright$  Validation des acquis.
- Remise de l'attestation de formation.
- Remise d'un support de cours et documents annexes.

#### Votre formateur Adobe XD

#### Des experts à votre service

Fort d'une expérience opérationnelle en projet, votre formateur a été sélectionné par nos services pédagogiques tant pour son expertise que pour ses qualités pédagogiques et sa volonté de transmettre son savoir-faire.

#### Comment financer la formation Adobe XD?

#### OPCO, POLE EMPLOI, CPF...

En tant qu'organisme de formation s'adressant principalement aux professionnels, nous vous conseillons et nous vous accompagnons dans vos démarches pour la prise en charge en tout ou partie de votre formation.

## Nos principaux partenaires sont les OPCO tels que par exemple:

- ► opco.ep pour les salariés d'agences d'architecture.
- atlas pour les bureaux d'études et économistes de la construction.
- fif.pl pour les dirigeants non salariés en profession libérale.
- afdas pour les salariés d'agences de communication, spectacle, production...

Un chiffrage ainsi que les possibilités de financements selon votre opco vous seront adressés par un de nos conseillers en formation.

#### Formation Adobe XD dans vos locaux ou en ligne

#### Ouel format choisir?

Ces deux formats de formation offrent chacun leurs intérêts pratiques. Chaque participant ayant ses préférences et ses contraintes en matière d'organisation, nous vous garantissons une formation réussie que ce soit en présentiel ou en distanciel

Ils nous ont fait confiance pour leur formation :

Voir un échantillon de quelques clients

Nos formations sont réalisables partout en France, à domicile ou sur le lieu de travail.

Formation Paris, Lyon, Marseille, Lille, Nice, Bordeaux, Toulouse, Montpellier, Strasbourg...

Prise en charge par votre OPCO (Atlas, Opco EP, AKto, Afdas, FIF PL...)

## Les avantages du présentiel :

Déplacement dans vos locaux et partout en France.

La formation peut soit se dérouler dans une pièce dédidée soit dans la pièce principale de votre entreprise si sa configuration le permet.

- meilleure relationnel avec le formateur.
- meilleure assiduité.
- temps de formation concentré sur une période donnée.
- possibilité de former plusieurs personnes simultanément et de manière plus efficace.

Le présentiel permet également plus de proximité avec le formateur et par conséquent un meilleur relationnel. Les échanges entre les participants sont aussi plus réguliers et plus décontractés.

#### Les avantages du distanciel :

#### Il est important d'être équipé du matériel nécessaire à

savoir : poste informatique équipé, connexion internet fibre, webcam, micro et casque audio.

Un lien de réunion type Zoom ou Teams sera fourni aux stagiaires directement par le formateur.

- possibilité d'espacer les séances.
- nombre de participants plus limité.
- réduction des frais de déplacement.

Le distanciel permet aussi de participer depuis n'importe quel endroit, favorisant ainsi une meilleure gestion du temps et des contraintes personnelles. Les interactions peuvent se faire à travers divers outils collaboratifs, rendant les échanges dynamiques et interactifs.

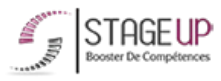

#### Centre de formation STAGE'UP

Siège social : 23 rue Antigna 45000 ORLEANS Siège commercial : 14 rue d'Amsterdam 750009 PARIS Siret: 488 346 610 000 30 APE: 8559A N°Existence: 24 45 02361 45 email: contact@stageup.fr 01 47 23 79 72

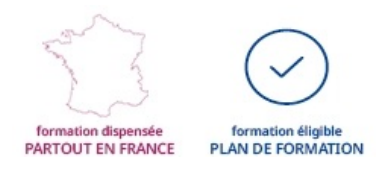